- **Listas provisionales**: 21 de septiembre
- **Reclamaciones:** 22 y 23 de septiembre
- **Listas definitivas**: 24 de septiembre
- **Presentación del curso**:
	- o Tarde. Miércoles 29 de septiembre a las 18 horas
- **Finalización del curso: (aproximado)**

Mediados de enero

**Ratio:** 8 alumnos

Todos los talleres tendrán un apoyo/ recuperación

Martes y jueves de 15:30 a 16:30 horas.

LAS CLASES SE IMPARTIRÁN EN EL CENTRO DE ADULTOS

*MARIANO JOSÉ DE LARRA.* PLAZA RASO RODELA, 6. TFNO. 912483809

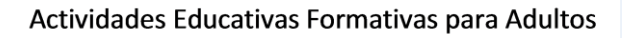

# Concejalía de Educación

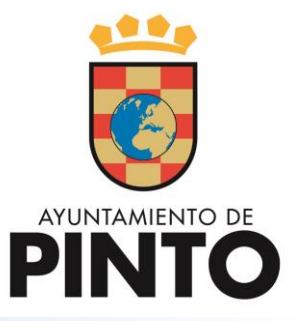

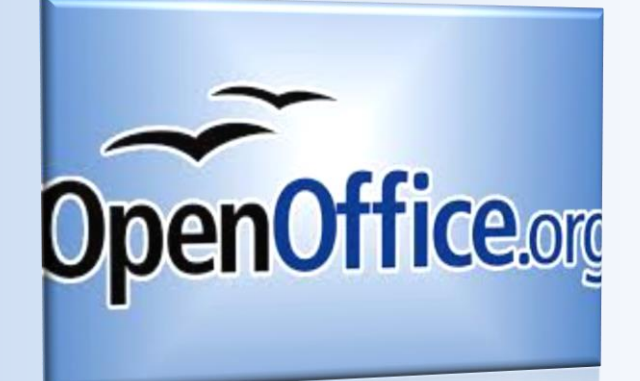

Introducción a OpenOffice

Enseñanza gratuita

#### **Destinatarios:**

- o Mayores de 18 años
- o Ciudadanos que desean aprender los programas básicos de OpenOffice (software libre).

#### **Contenidos:**

- o Writer (Hoja de cálculo)
- o Draw (Dibujo)
- o Impress (Presentaciones)
- o Calc (Hoja de cálculo)
- o Base (Base de datos)
- o Html editor (Editor de páginas web)

#### **Horarios:**

o Lunes y miércoles de 18 a 19 horas

### **Documentación para la inscripción:**

- o Hoja de solicitud cumplimentada
- o Fotocopia del D.N.I.
- o 1 fotografía
- o Fotocopia de certificado del paro (si procede)
- o Fotocopia de empadronamiento (si procede)

### **Criterios de selección:**

- o Empadronados en Pinto
- o Parados
- o Antigüedad en el paro
- o Situación social y/o personal
- o Sorteo (si procede)

## **Acreditación:**

o Acreditación de **participación con aprovechamiento** expedido por el **Ayuntamiento de Pinto** de **30 horas**.

Todos los talleres pueden sufrir modificaciones debido a las condiciones sanitarias actuales